## Cheatography

## PowerShell Cheat Sheet by [executor](http://www.cheatography.com/executor/) via [cheatography.com/67281/cs/16887/](http://www.cheatography.com/executor/cheat-sheets/powershell)

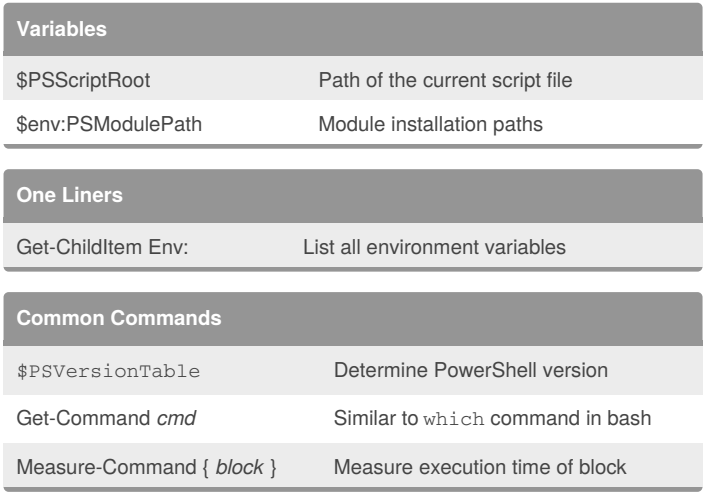

## **Splatting**

@ Splatting operator (can be used with arrays or hashtables)

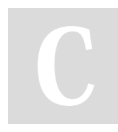

## By **executor**

[cheatography.com/executor/](http://www.cheatography.com/executor/)

Not published yet. Last updated 31st August, 2018. Page 1 of 1.

Sponsored by **CrosswordCheats.com** Learn to solve cryptic crosswords! <http://crosswordcheats.com>